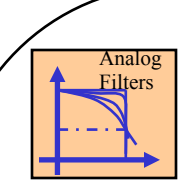

## **Analog Filters (III) Chebyshev Filters**

**Yogananda Isukapalli**

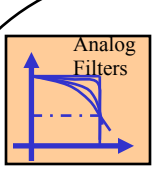

Chebyshev Lowpass Filter Design  $1 + \varepsilon^2 C_N^2(\omega')$  $\|H_{LP_p}(j\omega')\|^2 = \frac{1}{1+\sigma^2C^2}$  $\|H(j\omega')\|^2 = \frac{1}{1+\varepsilon^2 C_N^2(\omega'/\omega'_n)}$ : *Define* 2  $\sim$  2 2  $\mathcal{E}$   $C_{\nu}$   $\omega$  $\omega$  $\mathcal{E}$   $\mathcal{C}_{\mathcal{M}}(\omega)/\omega$  $\omega$  $+\,\varepsilon^2 C^2_{_N}(\omega^{\prime}% )\,e^{-i\omega t} \label{varepsilon}%$  $')|^2 =$  $+\,\varepsilon^2 C^2_{\scriptscriptstyle N}(\omega'/\,\omega'_r)$  $')|^2 =$ *N*  $L_{\mathcal{P}_{p}}(J^{\omega})$  |  $-\frac{1}{1+\varepsilon^{2}C}$  $C_N^2(\omega'/\,\omega'_p)$  $H_{L P_{p}}^{\phantom{\dag}}(j$  $H(j\omega')^2 = \frac{K}{(1-\omega)^2}$ ( normalized prototype,  $\omega'_p = 1$ 

Where :

 $C_N(\omega')$  is the N<sup>th</sup> order chebyshev polynomial.

 $C_N(\omega') = \cos(N \cos^{-1} \omega) \quad 0 \le \omega' \le 1$ 

 $C_N(\omega') = \cosh(N \cosh^{-1} \omega') \omega' > 1$ 

 $\epsilon$  is the ripple parameter  $0 < \epsilon < 1$ sets the ripple amplitude in the ripple passband  $0 \le \varepsilon \le 1$ 

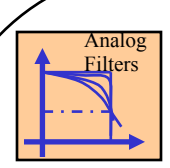

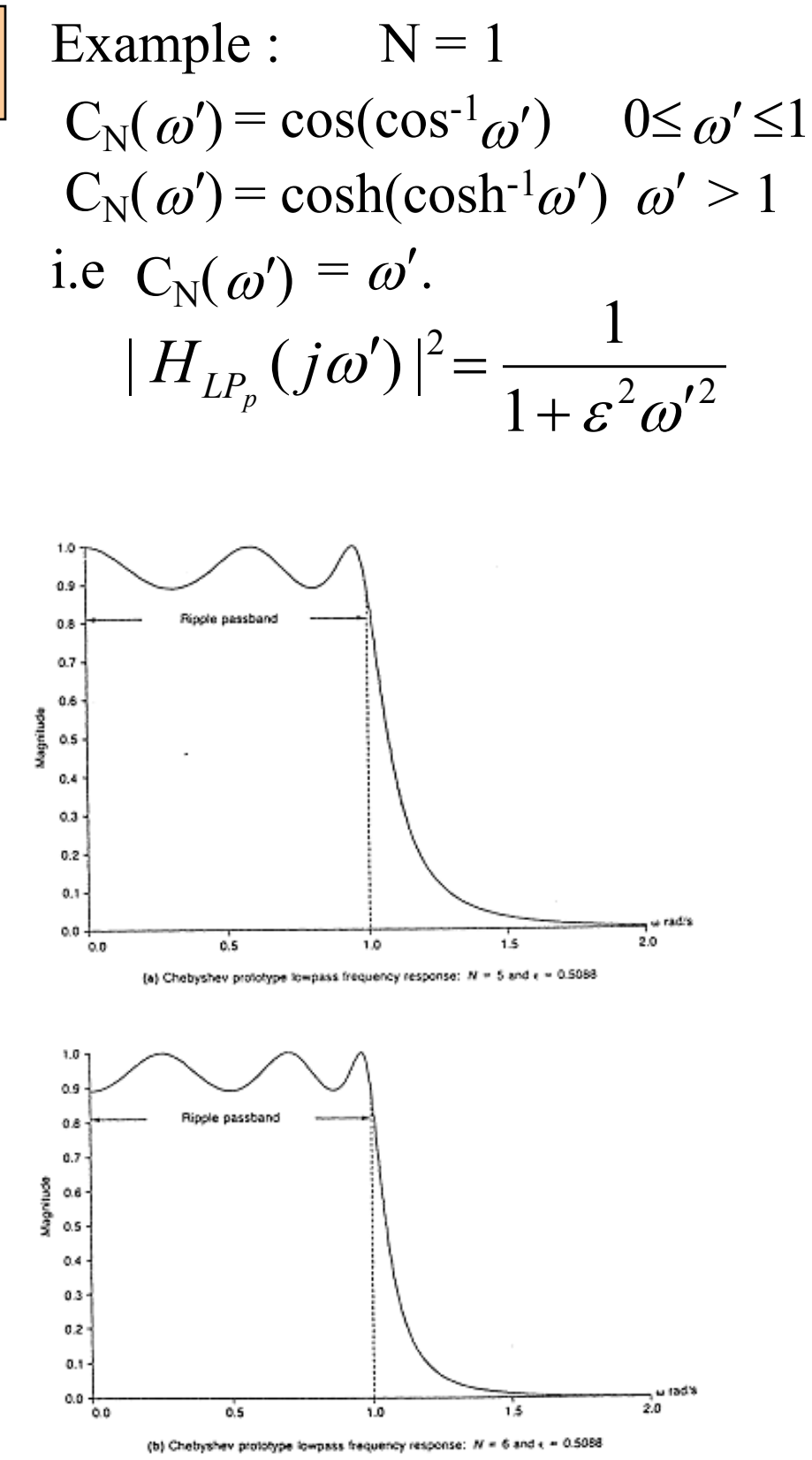

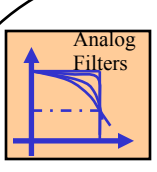

Generation of Higher order polynomials:  $C_{N}(\omega')$ 

Nth Polynomial :

$$
C_N(\omega') = \cos(N\cos^{-1}\omega')
$$

 $(N+1)$ <sup>th</sup> Polynomials

 $C_{N+1}(\omega') = \cos((N+1)\cos^{-1}\omega')$ 

Let  $\alpha = \cos^{-1} \omega'$ 

then  $C_{N+1}(\alpha) = \cos((N+1) \alpha)$ 

$$
= \cos(N\alpha + \alpha)
$$

Follows:

1.)  $C_{N+1}(\alpha) = \cos(N \alpha) \cos(\alpha) - \sin(N \alpha) \sin(\alpha)$ Also

2.)  $C_{N-1}(\alpha) = \cos(N\alpha)\cos(\alpha) + \sin(N\alpha)\sin(\alpha)$ 

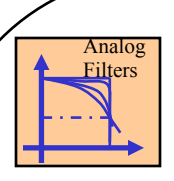

By adding  $C_{N+1}(\alpha)$  &  $C_{N-1}(\alpha)$  we get :  $C_{N+1}(\alpha) + C_{N-1}(\alpha) = 2\cos(N\alpha)\cos(\alpha)$ substituting back  $\alpha = \cos^{-1} \omega'$  $C_{N+1}(\alpha) + C_{N-1}(\alpha) = 2\cos(N \cos^2 \omega') \cos(\cos^2 \omega')$  $= 2\omega' \cos(N \cos^{-1} \omega')$ 

Follows :

$$
C_{N+1}(\omega') = 2\omega' C_N(\omega') - C_{N-1}(\omega')
$$

Example:  $N = 1$ 

$$
C_2(\omega') = 2 \omega' C_1(\omega') - C_0(\omega')
$$
  
= 2\omega'.\omega' - 1  
= 2\omega'^2 - 1

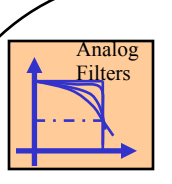

## For  $N = 2$

## $C_3(\omega) = 2\omega' C_2(\omega') - C_1(\omega')$  $= 2\omega' (2\omega'^2 - 1) - \omega'$  $= 4\omega'$ <sup>3</sup> - 3 $\omega'$

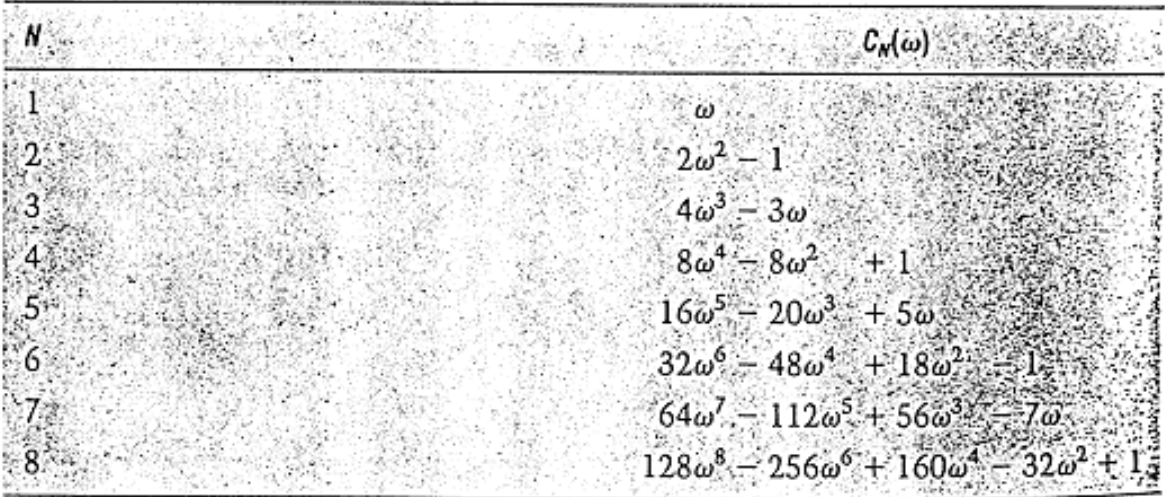

Table of Chebyshev polynomials

Note :w= $\omega'$  in the table

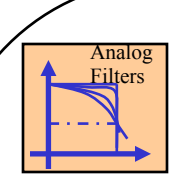

Properties of  $C_N$  and  $|H_{LP}(j\omega')|$ **N = 2 : even**  $(1+\varepsilon^2 C_2^2(\omega')$  $(1+\varepsilon^2)$  $\left(1+\varepsilon^2 C_{3}^2(\omega')\right)$  $| H_{LP_p}(j0) | = 1 \text{ N odd}$  $(0) = (4\omega^3 - 3\omega')^2|_{\omega'=0} = 0$  $\omega' = 0$  $|H_{LP} ( j\omega')| = \frac{1}{(1-\epsilon)^2}$  $| H_{LP} (j0) | = \frac{1}{\sqrt{1 - (\frac{1}{2})^2}}$  $(0) = (2\omega^2 - 1)^2 \big|_{\omega^2=0} = 1$  $\omega' = 0$  $| H_{LP} ( j \omega' ) | = \frac{1}{(1 - \frac{1}{2})^2}$  $^{2}(0) - (4\omega'^{3} - 2\omega')^{2}$  $C_3^2(0) = (4\omega'^3 - 3\omega')^2\big|_{\omega' = 0} =$  $(26)^{1/2}$ 3 + $\varepsilon^2 C^2$ <sub>3</sub> ( $\omega'$  $+ \varepsilon^2 \big) ^{\!\! 1/2}$  $^{2}(0) = (2c)^{2} = 1$  $C_2^2(0) = (2\omega^2 - 1)^2\big|_{\omega^2=0} =$  $(2)$  2 2  $+\varepsilon^2 C_2^2(\omega')$  $\bigg| =$  $H_{LP_p}(j0) \, | =$  $\hat{z}$ *C*  $H_{L P_{p}}^{\phantom{\dag}}(j$ *C*  $H_{L P_{p}}^{\phantom{\dag}}(j$  $\mathcal{E}$   $C_{2}$   $\omega$  $\omega$  $\mathcal E$  $\mathcal{E}$   $C_{2}$   $\omega$  $\omega$  $P1 \t |H_{LP} (j0) |= \frac{1}{(j0)(j0)}$  N even **N = 3 : odd**

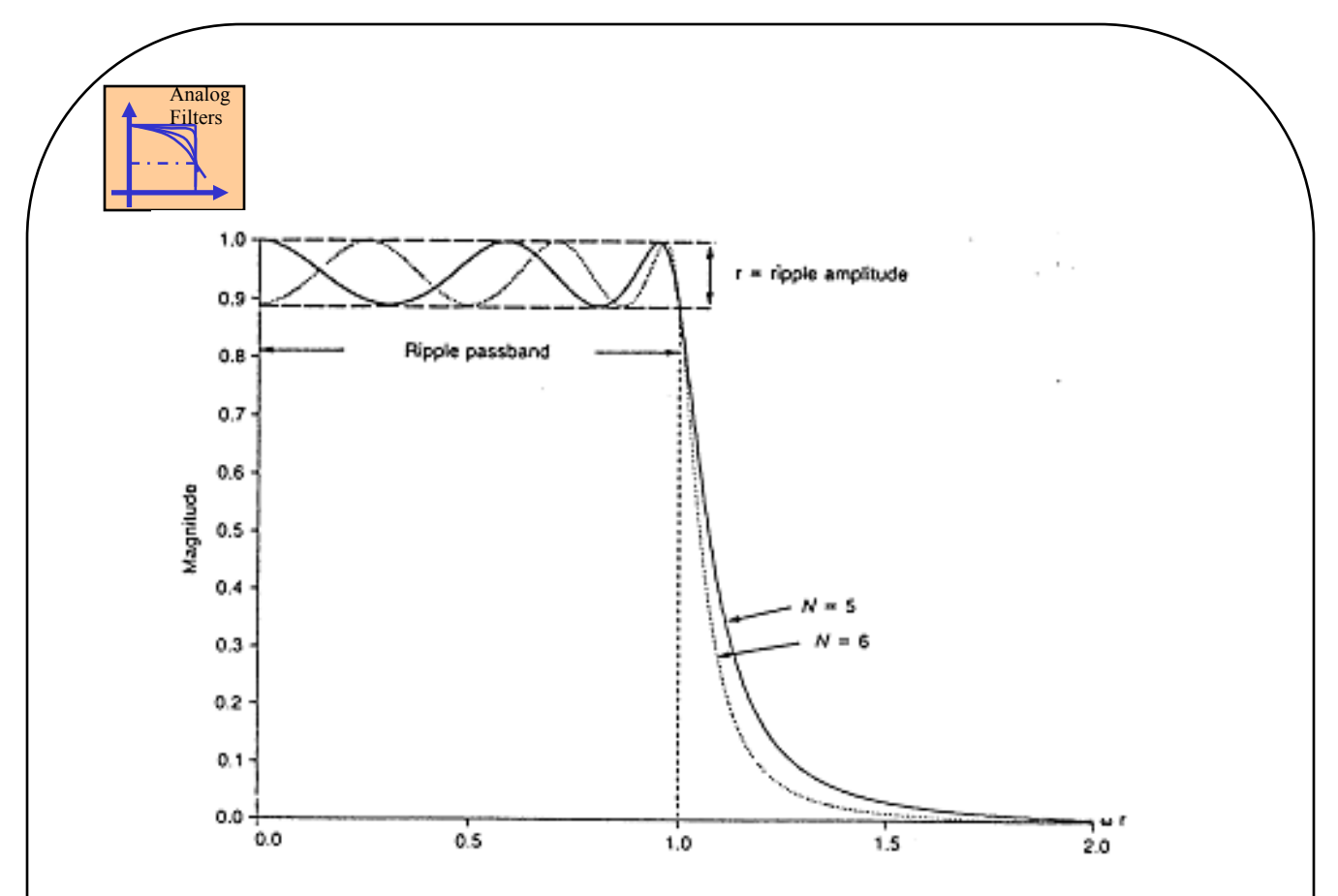

Fig: Chebyshev prototype low pass response

 $(1+\varepsilon^2)$ 2  $P4 \quad |H(j1)| > \frac{1}{\sqrt{2}} \qquad \omega_c' = f(N, \varepsilon)$  $| H(j1) | = \frac{1}{\sqrt{1 - (\frac{1}{2})^2}}$  $(\omega')|_{\omega'=1} = [\cos(N \cos^{-1}(1))]^2$ P3  $\omega' = 1$  $+ \varepsilon^2 \big) ^{\! \! \! 1/2}$ 1  $\left.\frac{2}{N}(\omega')\right|_{\omega'=1} = [\cos(N\cos^{-1}$  $H(j1)$ |=  $\left. C_{N}^{2}(\omega') \right|_{\omega'=1} = [\cos(N)]$  $\mathcal E$  $\omega$ )|  $_{\omega}$  $= 1$  all N all N

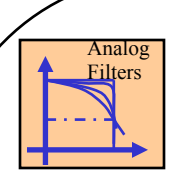

- There are N maximum and minimum points between  $\omega' = 0$  and  $\omega' = 1$ P5
- For  $\omega' > 1$  |H(j $\omega'$ )| is monotonically decreasing function and : P6  $\omega' >> 1$ 2  $|H(j\omega')| \approx \frac{1}{\sigma 2^{N-1}}$ ¢  $\sum_{n=1}^{\infty}$  $\mathcal{E} \mathcal{L}^{\cdots}$   $\omega$  $H(j\omega') \approx \frac{1}{\sigma^{2^{N-1}}\omega'}$
- Construction of stable and causal transfer function  $H_{LP}(s)$ P7

$$
H_{LP}(s)H_{LP}(-s) = \frac{1}{1+\varepsilon^2 C_N^2(\omega')}|_{\omega'=-js}
$$

Factor this part by collecting all poles located in the left - half plane. Chebyshev poles lie on a ellipse

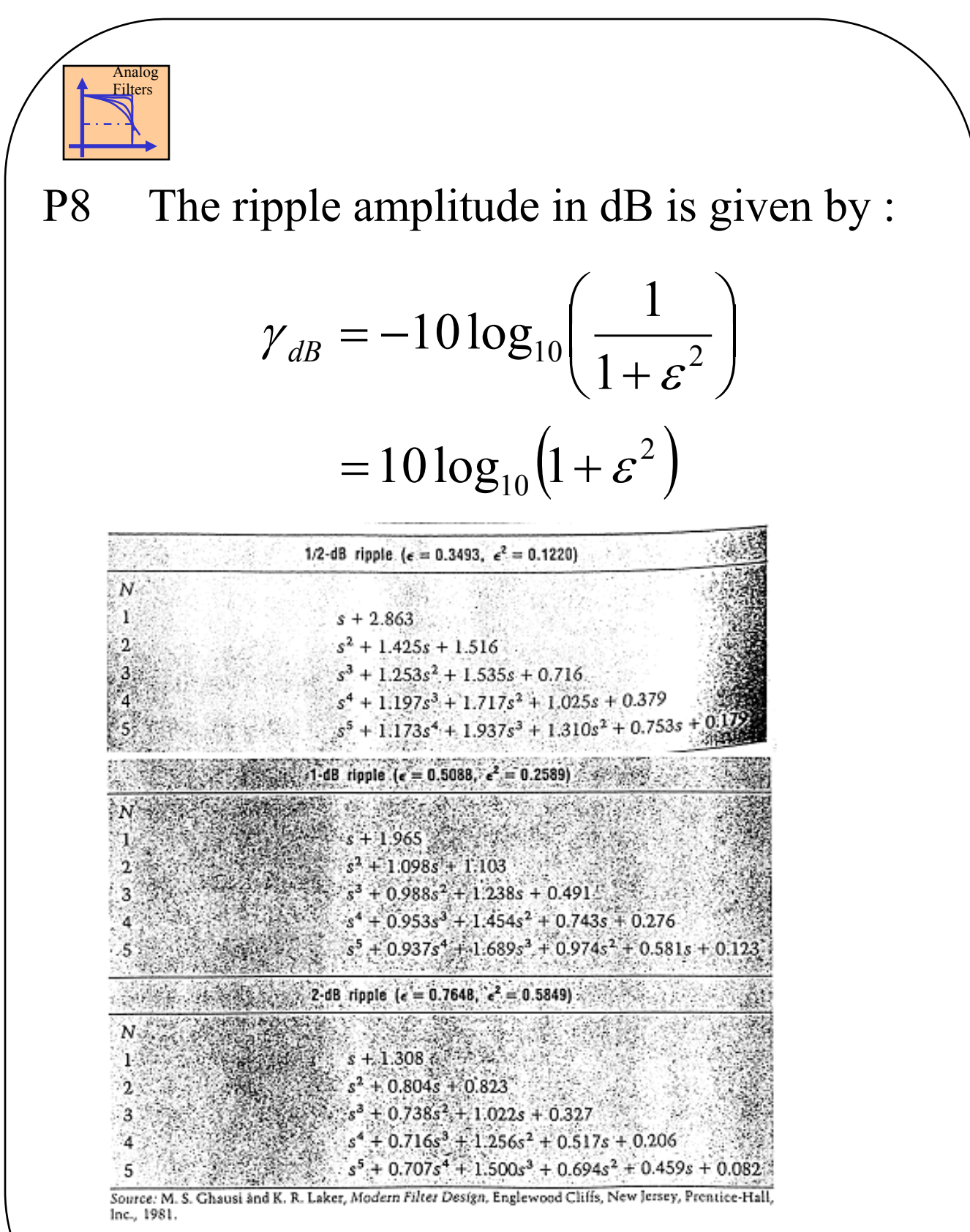

Fig: Prototype Chebyshev denominator polynomials

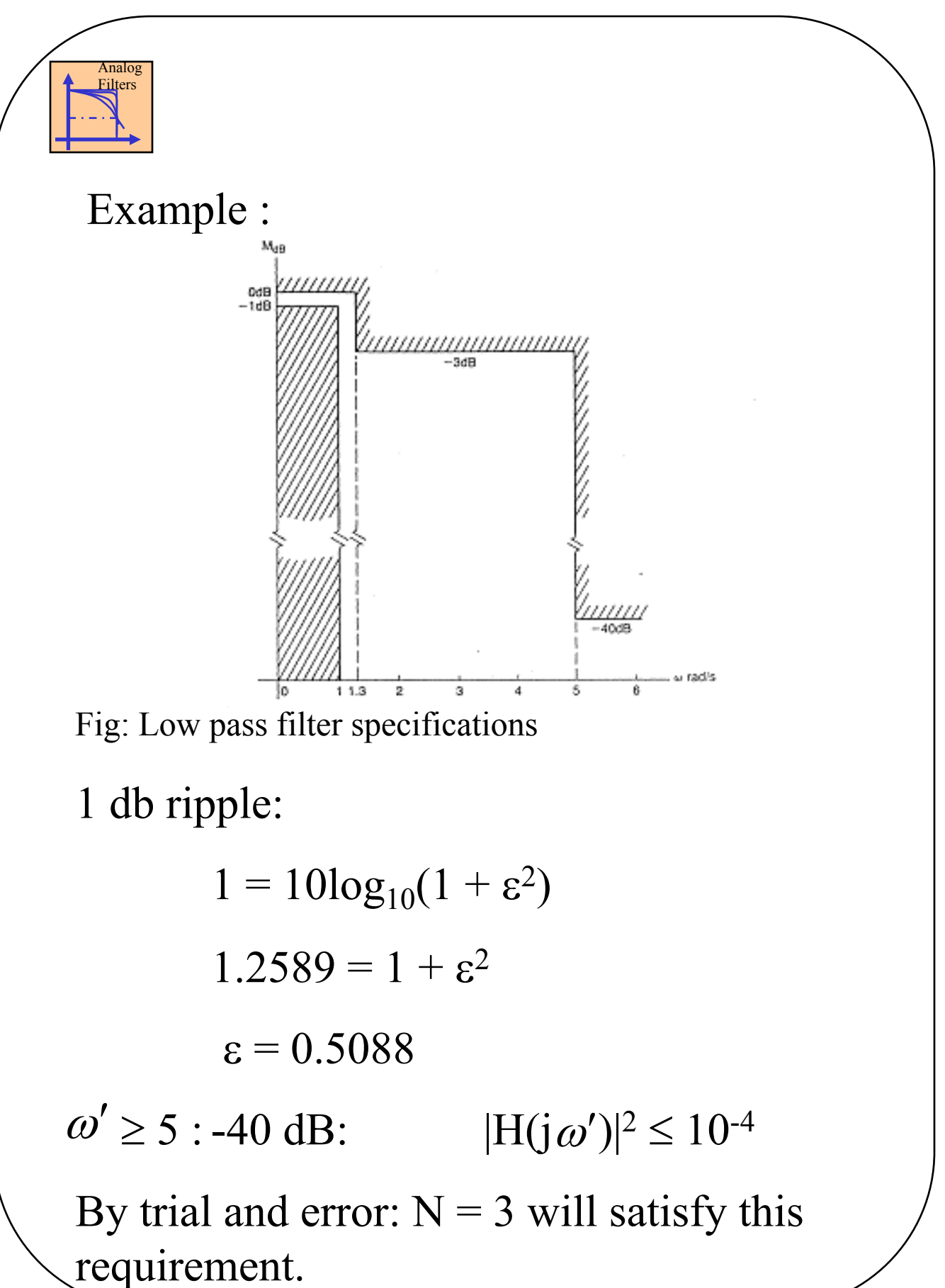

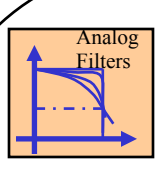

From the table giving the Chebhshev prototype denominator polynomial (Table 10.3) the prototype transfer function is:

$$
H_{LP_p}(s) = \frac{k}{s^3 + 0.988s^2 + 1.2385s + 0.491}
$$

N odd :  $H_{LP}(0) = 1$ 

Therefore  $K = 0.491$ 

Butterworth / Chebyshev Filters

Let  $\varepsilon = 1 \leftrightarrow 3$  dB  $\frac{N}{\sqrt{N}}$ *d dM*  $c_{c} = 1 = \frac{1}{2}$ ø  $\left(\frac{-N}{\sqrt{2}}\right)$  $\setminus$  $=\left(\frac{-1}{2}\right)$ ¢ ¢  $\alpha'=\omega'_{c} =$  $2\sqrt{2}$  $(\omega')$  $\omega' = \omega'_c = 1$  $\omega$  $\omega$ Chebyshev Butterworth

Stopband Attenuation (SBA)

 $SBA(dB) \approx 6(N-1) + 20log\epsilon + 20log\omega'$ Chebyshev Additional dB Butterworth

The order N for a Chebyshev approximation is determined as follows:

If the response at  $\omega' = \omega'_s$  is required to be 1/A, then the filter order is determined from the following equation.

$$
N \ge \frac{\cosh^{-1}(\sqrt{A^2 - 1}/\varepsilon)}{\cosh^{-1}(\omega_s'/\omega_p')}
$$

Where  $\omega'_p$  is the pass band cutoff frequency and e is the passband ripple.

The order can also be computed as:

$$
\cosh^{-1}\left(\frac{10^{\frac{A_s}{10}}-1}{10^{\frac{A_p}{10}}-1}\right)
$$

$$
N \ge \frac{2\cosh^{-1}\left(\frac{\omega_s'}{\omega_p'}\right)}{10^{\frac{A_p}{10}}-1}
$$

where  $A_p$  and  $A_s$  are, respectively, the pass band ripple and stop band attenuation in dB, and  $\omega'$  is the stop band edge frequency.

## Previous Example:

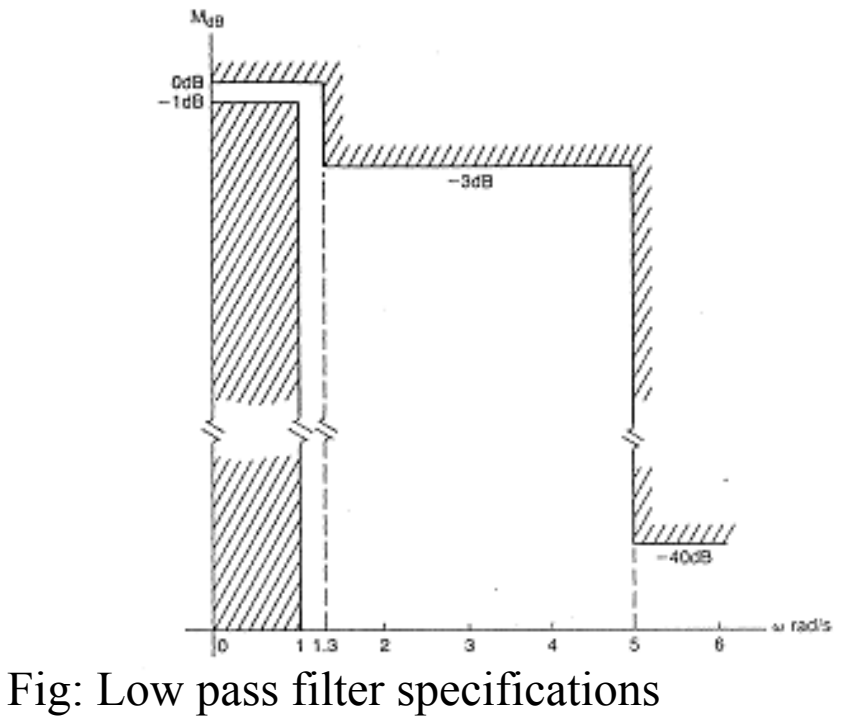

1 db ripple:

$$
1 = 10\log_{10}(1 + \varepsilon^2)
$$
  
\n
$$
1.2589 = 1 + \varepsilon^2
$$
  
\n
$$
\varepsilon = 0.5088
$$
  
\n
$$
10\log_{10}(\frac{1}{A^2}) = -40
$$
  
\n
$$
A = 100, \quad \omega'_p = 1.0, \quad \omega'_s = 5.0
$$

Putting in the values in the equation for N, we get

$$
N \ge 2.6059
$$
, i.e  $N = 3$